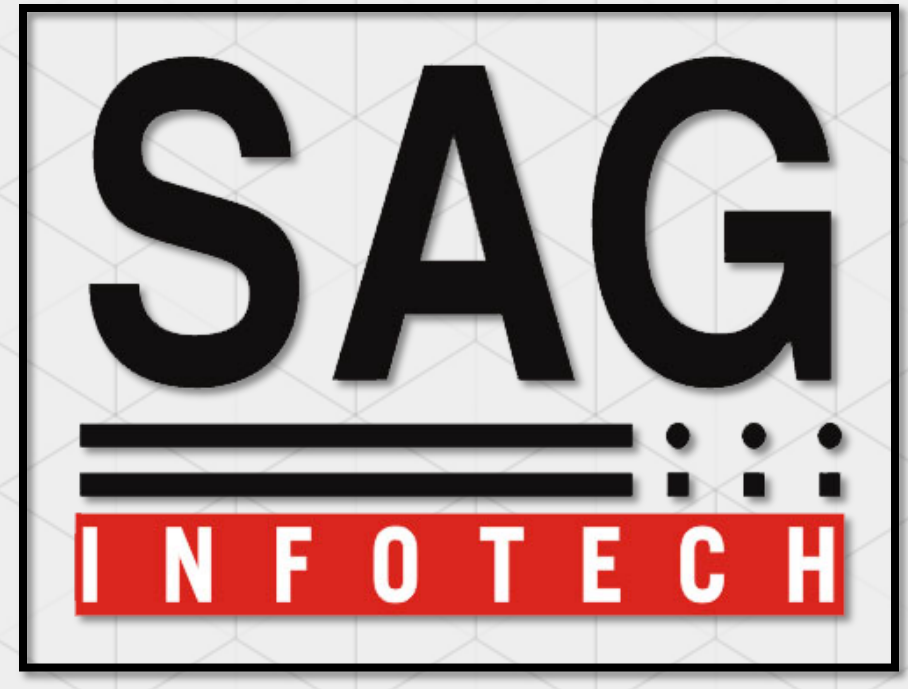

Service begins here…

## Bulk E-mail facility

## SAG INFOTECH PVT. LTD.

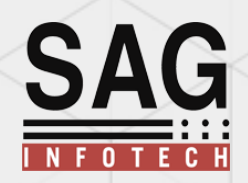

**SAG Infotech comes up with a new feature to stay connected with the customers easily. We have added an extra feature to our software service named 'BULK E-MAIL' using which user will be able to send bulk E-mail to their customers.**

**With this new feature user will be able to –**

Send E-mail to all clients on a single click.

Send E-mail through predefined templates .

Create your own templates formats .

**NOTE : we give you this facility for easy work schedule but we are not responsible for ant type of services regarding this facility.**

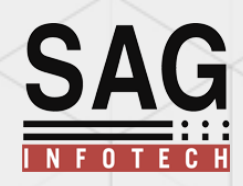

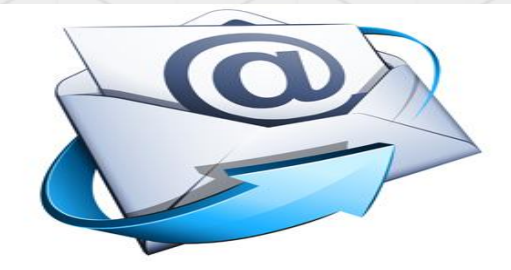

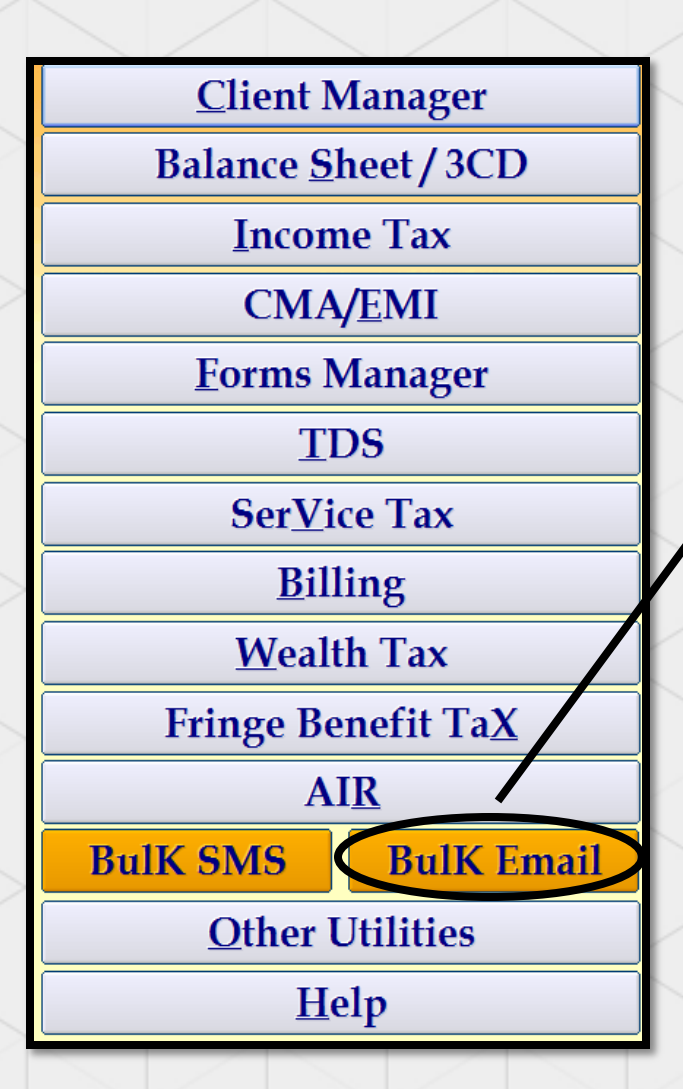

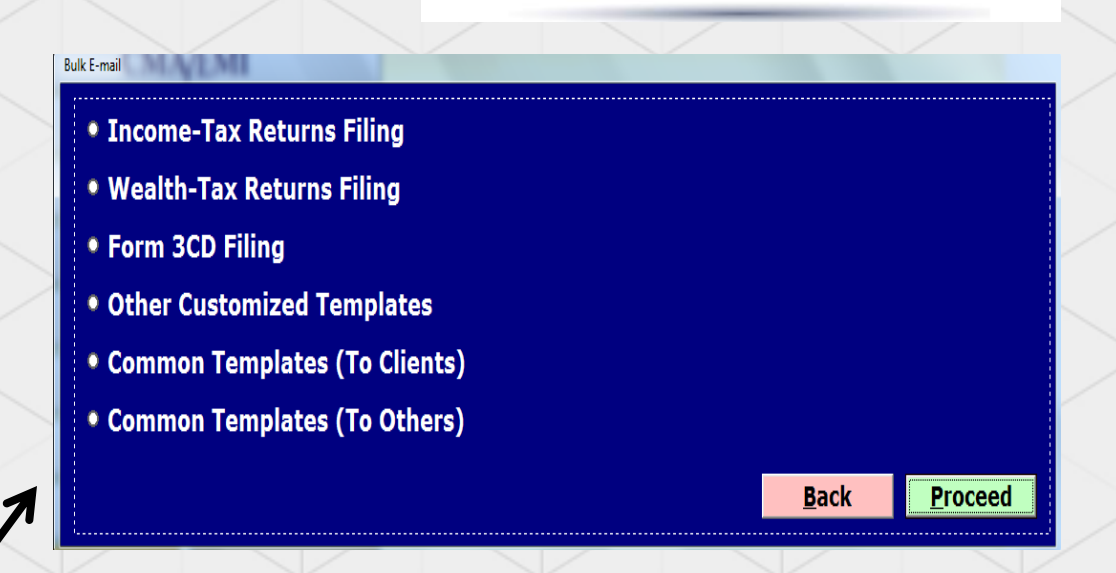

 $\checkmark$  Send E-mail regarding the current status of your clients filling.

 $\checkmark$  Send E-mail for the providing the report to your clients.

Add more templates of E-mail

 $\checkmark$  Add other user mail -id to send E-mail.

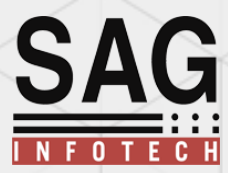

Firstly you have to add your account detail .through which you can start the work further for mailing purpose

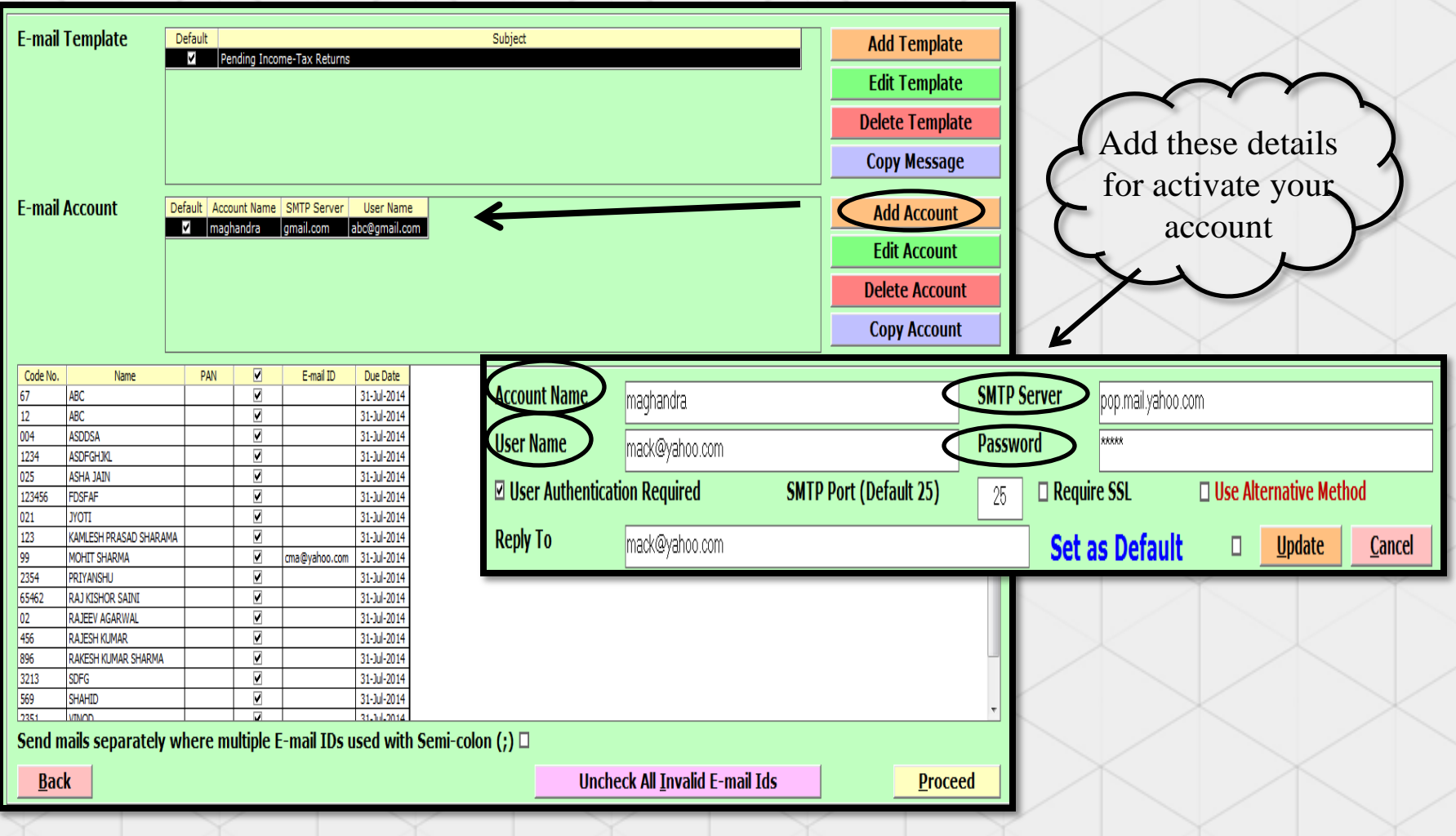

Follow the simple procedure for add some other templates..

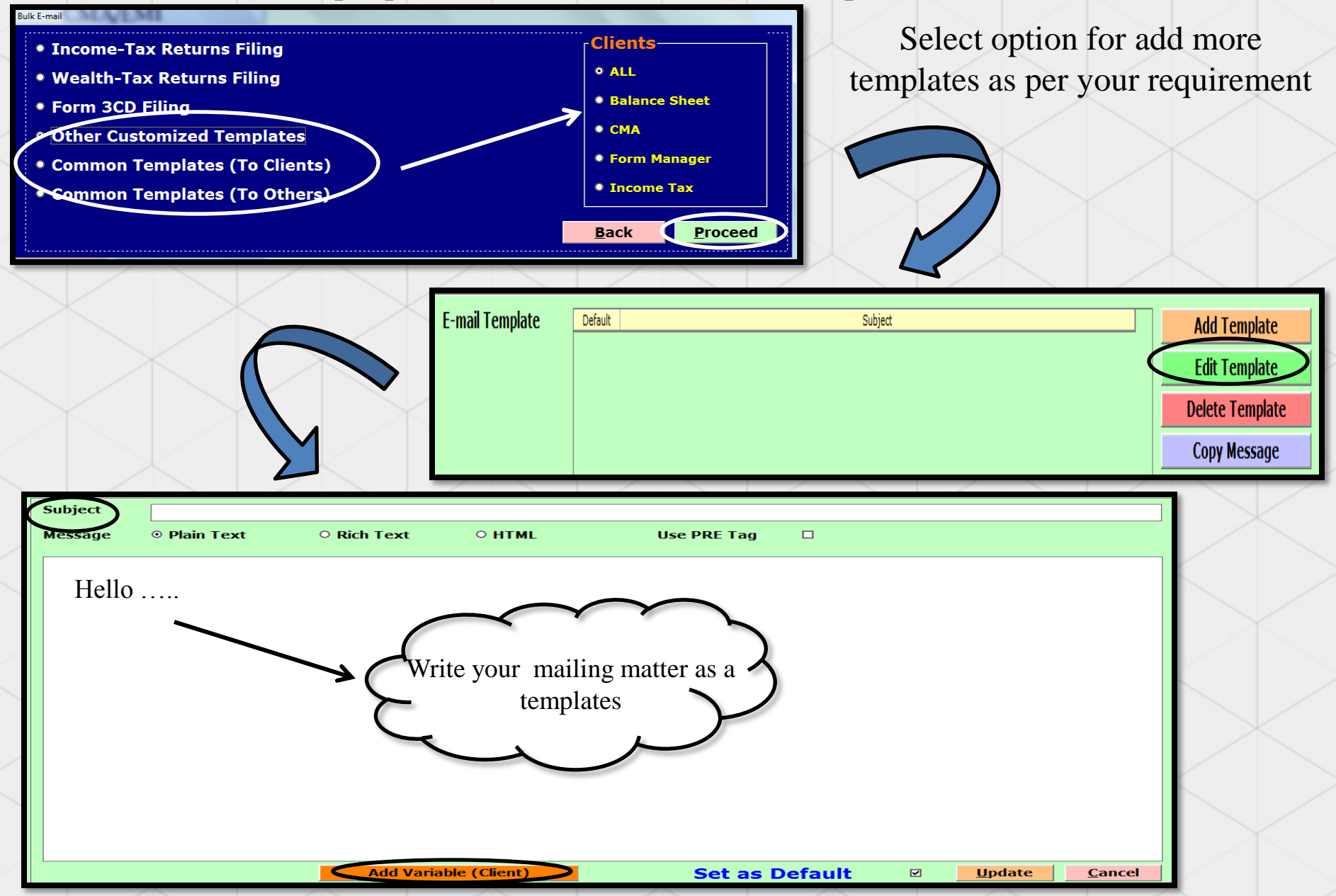

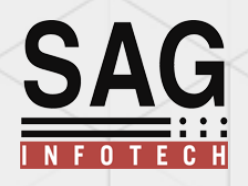

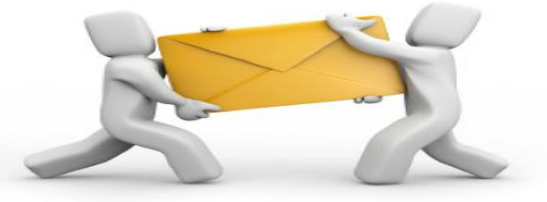

After adding the your account and other working detail you select your client and his mail id then click on proceed .you can ADD some attachment also then click on send .

**Note** : make sure if any issues regarding attachment or mails we are not provide any help Its all related to your server or your system.

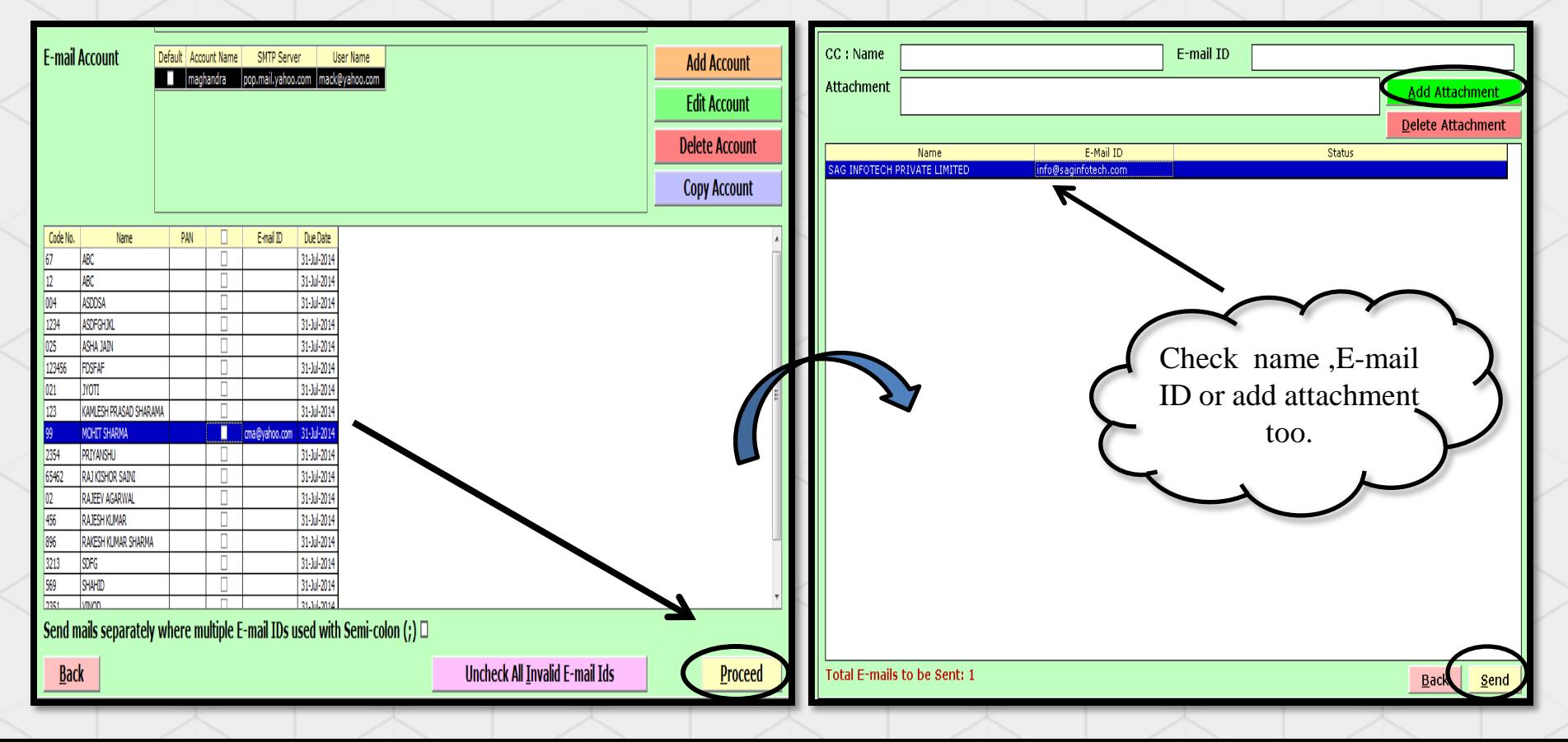

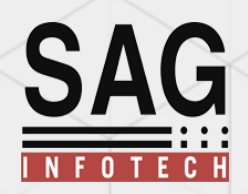

Finally you will get this window where you can find the status of your sending mail and also get the information about total email to be send with error or without error.

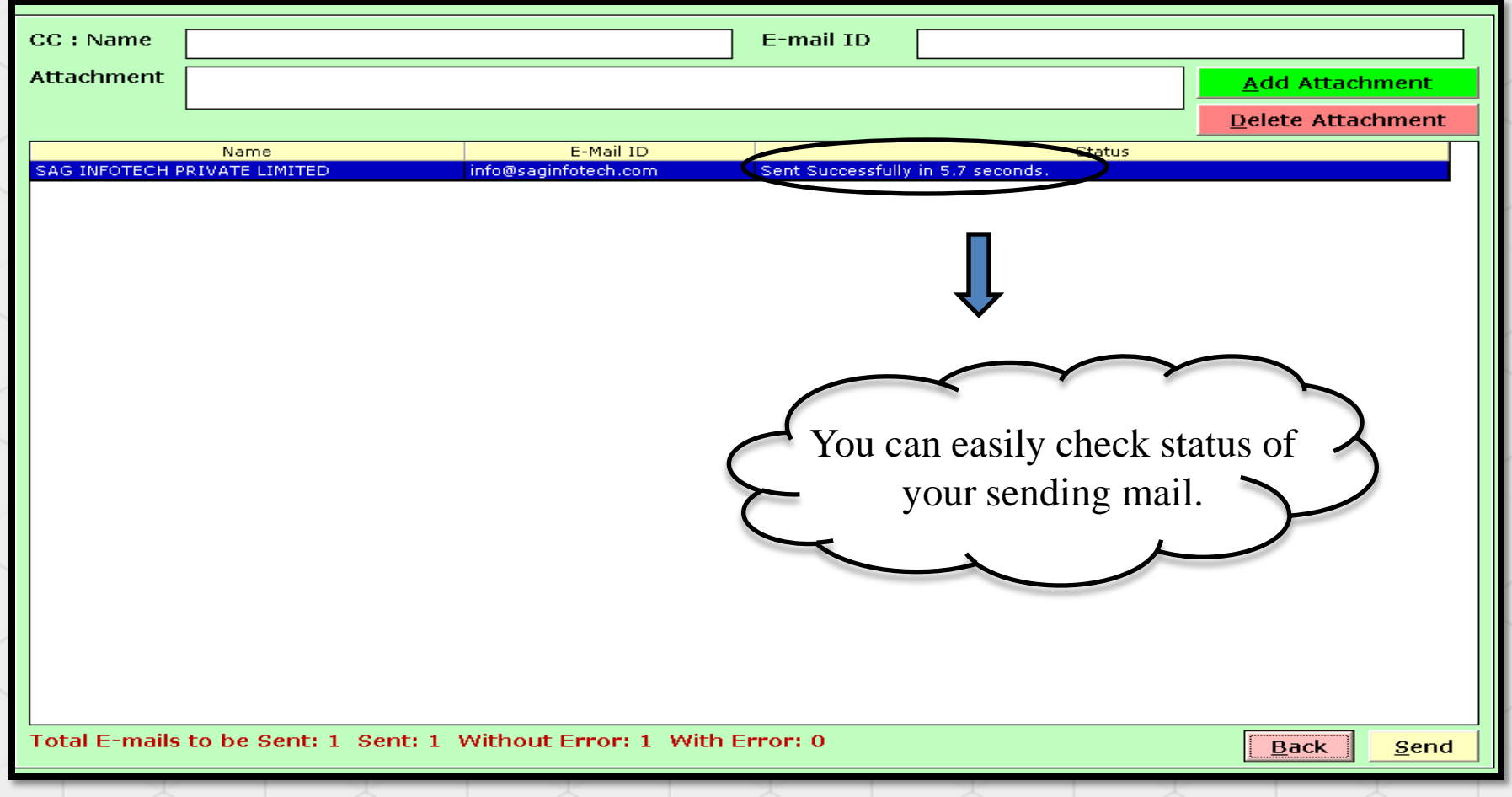

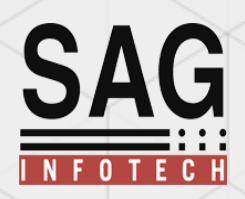

## THANK YOU !!!

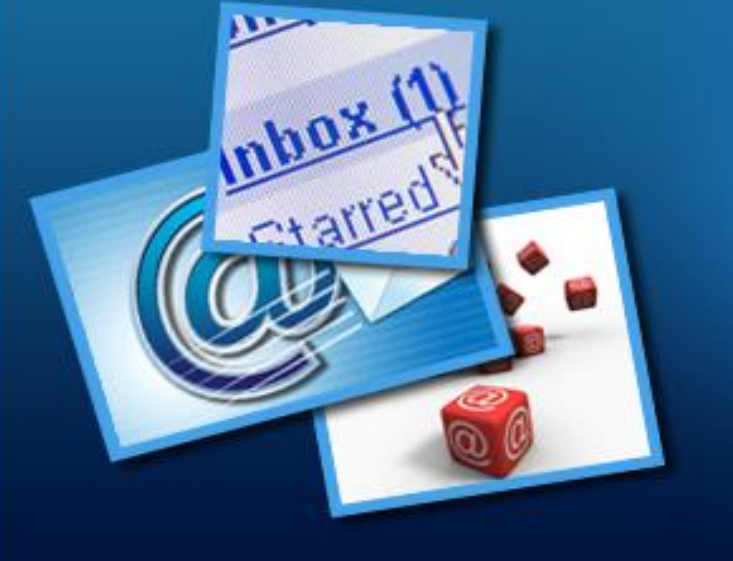

# **BULK - E-MAIL SERVICES**